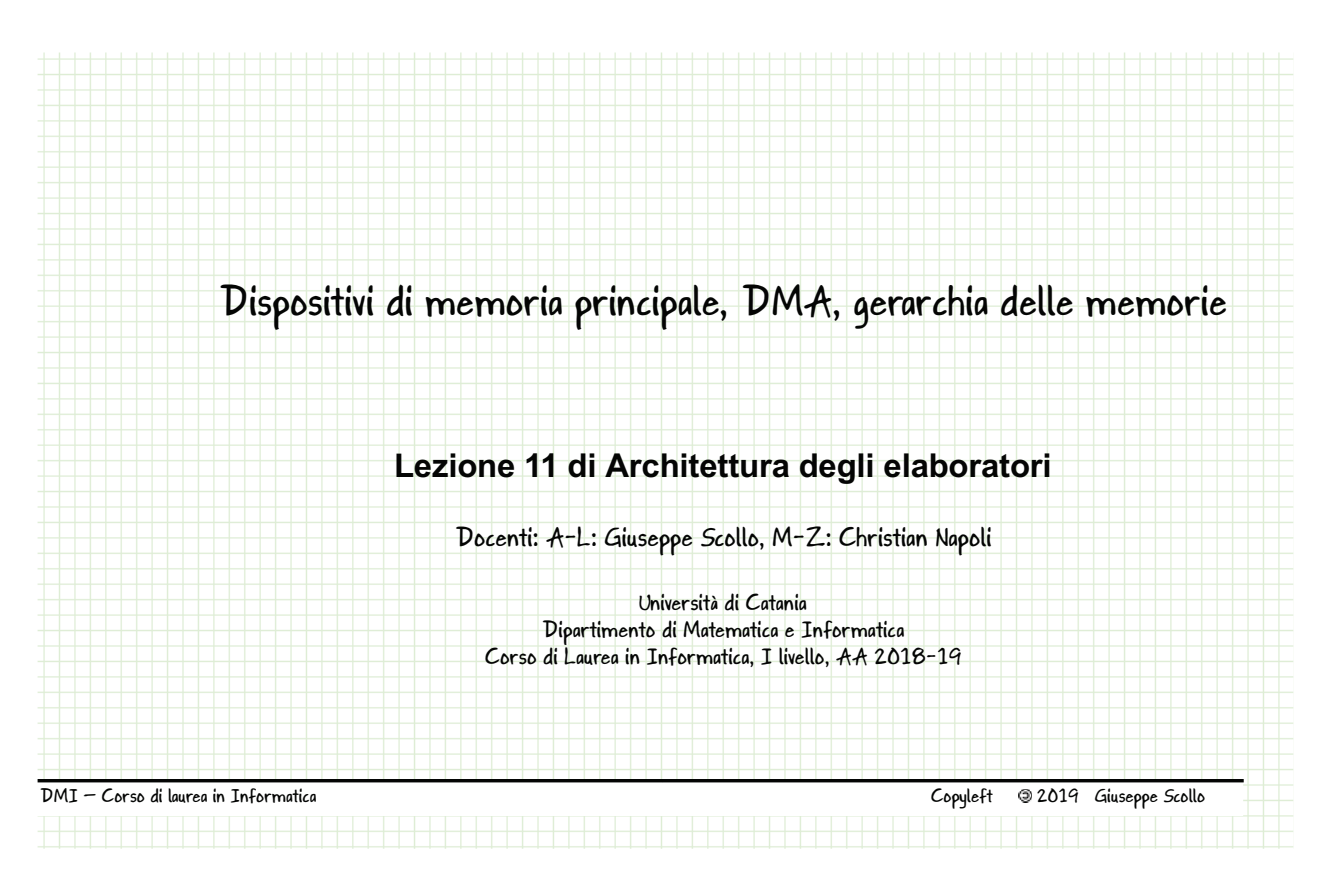

![](_page_0_Figure_2.jpeg)

![](_page_1_Picture_30.jpeg)

 $3$  di  $4$